## **interopLab**

# Interoperability of Bloombase StoreSafe and Gemalto SafeNet ProtectServer for Data-at-Rest Encryption

May 2016

## BLOOMBASE®

#### **Executive Summary**

Gemalto SafeNet ProtectServer Hardware Security Module (HSM) is validated by Bloombase InteropLab to run with Bloombase StoreSafe data-atrest encryption security solution. This document describes the steps carried out to test interoperability of Gemalto SafeNet ProtectServer HSM with Bloombase StoreSafe software appliance on VMware ESXi. Client host systems on Microsoft Windows Server, Red Hat Enterprise Linux (RHEL), SUSE Linux Enterprise Server (SLES), Oracle Sun Solaris, IBM AIX and HP-UX are tested with Gemalto SafeNet ProtectServer powered Bloombase StoreSafe with NetApp FAS unified storage system as backend storage. Information in this document, including URL and other Internet Web site references, is subject to change without notice. Unless otherwise noted, the example companies, organizations, products, people and events depicted herein are fictitious and no association with any real company, organization, product, person or event is intended or should be inferred. Complying with all applicable copyright laws is the responsibility of the user. Without limiting the rights under copyright, no part of this document may be reproduced, stored in or introduced into a retrieval system, or transmitted in any form or by any means (electronic, mechanical, photocopying, recording, or otherwise), or for any purpose, without the express written permission of Bloombase.

Bloombase may have patents, patent applications, trademarks, copyrights, or other intellectual property rights covering subject matter in this document. Except as expressly provided in any written license agreement from Bloombase, the furnishing of this document does not give you any license to these patents, trademarks, copyrights, or other intellectual property.

This document is the property of Bloombase. No exploitation or transfer of any information contained herein is permitted in the absence of an agreement with Bloombase, and neither the document nor any such information may be released without the written consent of Bloombase.

© 2016 Bloombase, Inc.

Bloombase, Keyparc, Spitfire, StoreSafe are either registered trademarks or trademarks of Bloombase, Inc. in the United States and/or other countries.

The names of actual companies and products mentioned herein may be the trademarks of their respective owners.

Document No.: BLBS-TN-Bloombase-StoreSafe-Gemalto-SafeNet-ProtectServer-Interoperability-USLET-EN-Ro.92

## **Table of Contents**

| Table of Contents                                                     | 3  |
|-----------------------------------------------------------------------|----|
| Purpose and Scope                                                     | 5  |
| Assumptions                                                           | 6  |
| Infrastructure                                                        | 7  |
| Setup                                                                 | 7  |
| Hardware Security Module                                              | 9  |
| Bloombase StoreSafe                                                   | 9  |
| Storage System                                                        | 9  |
| Client Hosts                                                          | 9  |
| Configuration Overview                                                | 10 |
| Gemalto SafeNet ProtectServer                                         | 10 |
| Gemalto SafeNet ProtectServer Configurations                          | 11 |
| Configure PKCS#11                                                     | 11 |
| NetApp FAS Storage                                                    | 12 |
| Bloombase StoreSafe                                                   | 14 |
| Network Security, Trust and Authentication Configuration              | 15 |
| Gemalto SafeNet ProtectServer HSM and Bloombase KeyCastle Integration | 15 |
| Encryption Key Provisioning                                           | 16 |
| Backend Physical Storage Configuration                                | 20 |
| Secure Storage Configuration                                          | 21 |
| Conclusion                                                            | 23 |
| Disclaimer                                                            | 25 |
| Technical Reference                                                   | 26 |

## Purpose and Scope

This document describes the steps necessary to integrate Gemalto SafeNet ProtectServer Hardware Security Module (HSM) with Bloombase StoreSafe to secure sensitive enterprise business data-at-rest managed in storage systems. Specifically, we cover the following topics:

- Install and configure Bloombase StoreSafe
- Integrate Bloombase StoreSafe with Gemalto SafeNet ProtectServer
- Interoperability testing on client host systems including Linux, Windows, IBM AIX, HP-UX and Oracle Sun Solaris

## Assumptions

This document describes interoperability testing of Gemalto SafeNet ProtectServer Hardware Security Module (HSM) with Bloombase StoreSafe. Therefore, it is assumed that the reader is familiar with operation of Gemalto SafeNet ProtectServer HSM, storage systems and major operating systems including Linux, Microsoft Windows, IBM AIX, HP-UX and Oracle Sun Solaris. It is also assumed that the reader possesses basic UNIX administration skill-set. The examples provided may require modifications before they could be run in reader's IT environment.

As Gemalto SafeNet ProtectServer HSM is a third party hardware option to Bloombase StoreSafe data-at-rest encryption security solution, the reader is recommended to refer to installation and configuration guides of specific model of Gemalto SafeNet ProtectServer HSM for the actual use case. We assume the reader has basic knowledge of storage networking and information cryptography. For specific technical product information of Bloombase StoreSafe, please refer to our website at <a href="http://www.bloombase.com">http://www.bloombase.com</a> and Bloombase SupPortal <a href="http://www.bloombase.com">http://www.bloombase.com</a> and Bloombase SupPortal <a href="http://www.bloombase.com">http://www.bloombase.com</a> and Supple and Supple and Supple and Supple and Supple and Supple and Supple and Supple and

## Infrastructure

### Setup

The validation testing environment is set up as in below diagram:

#### SLES 11 on Lenovo x3650 Microsoft Windows Server 2012 M5 IBM AIX 7 on IBM p510 on Dell PowerEdge R730 -RHEL 6 on HPE HP-UX 11i on HPE ProLiant DL380 Gen9 Integrity rx2620 Solaris 11 on Oracle Sun Fire x2100 Clear NFS, CIFS, iSCSI, FCP, WebDav, HTTP, REST, etc text ( D HPE Baseline 2928 Switch NFS, CIFS, iSCSI, FCP, WebDav, HTTP, REST, etc \\192.168.10.181\share01 192.168.10.181:/share01 Read and Unencrypt Write and Encrypt -PKCS#11-Bloombase StoreSafe Gemalto SafeNet (192.168.10.181) ProtectServer HSM (192.168.10.50) NFS, CIFS, iSCSI, FCP, WebDav, HTTP, REST, etc \\192.168.10.180\share01 192.168.10.180:/share01 ^\$8Yn +=@ Nettras NetApp FAS (192.168.10.180)

#### **Trusted Hosts and Applications**

Storage

#### Hardware Security Module

Hardware Security Module

Gemalto SafeNet ProtectServer External

#### **Bloombase StoreSafe**

| Bloombase StoreSafe | Bloombase StoreSafe Software Appliance v3.5 on Bloombase OS 7 |
|---------------------|---------------------------------------------------------------|
| Server              | VMware Virtual Machine (VM) on VMware ESXi 5.5                |
| Processor           | 4 x Virtual CPU (vCPU)                                        |
| Memory              | 8 GB                                                          |

#### **Storage System**

Storage System

NetApp FAS Storage

#### **Client Hosts**

| Model               | Dell PowerEdge<br>R730              | HPE ProLiant<br>DL380 Gen9       | Lenovo System<br>x3650 M5   | HPE Integrity<br>rx2620 | IBM System p5<br>510 | Oracle Sun Fire<br>x2100 |
|---------------------|-------------------------------------|----------------------------------|-----------------------------|-------------------------|----------------------|--------------------------|
| Operating<br>System | Microsoft<br>Windows<br>Server 2012 | Red Hat<br>Enterprise<br>Linux 6 | SUSE Linux<br>Enterprise 11 | HP-UX 11i               | IBM AIX 7            | Oracle Solaris<br>11     |

## **Configuration Overview**

#### Gemalto SafeNet ProtectServer

Gemalto SafeNet ProtectServer Hardware Security Modules (HSMs) are designed to protect cryptographic keys against compromise while providing encryption, signing and authentication services to secure Java and sensitive web applications. Gemalto SafeNet ProtectServer HSMs offer a unique level of flexibility for application developers to create their own firmware and execute it within the secure confines of the HSM. Known as functionality modules, the toolkits provide a comprehensive facility to develop and deploy custom firmware. The key management and cryptographic functionalities provided by Gemalto SafeNet ProtectServer HSM are used by Bloombase StoreSafe for encryption protection of data-at-rest for general-purpose use cases.

#### Gemalto SafeNet ProtectServer Configurations

Assume Gemalto SafeNet ProtectServer is setup and configured as a network attached appliance with IP address 192.168.10.50.

#### Configure PKCS#11

After installing and configuring Network HSM Access Provider Software, ETnethsm, and ProtectToolkit C provided by SafeNet on Bloombase StoreSafe appliance, Gemalto SafeNet ProtectServer needs further configurations before Bloombase StoreSafe can communicate with it through PKCS#11. These configurations include creating a security officer (SO) for token initialization and creating an authorized user to use the token. Bloombase StoreSafe can then communicate with Gemalto SafeNet ProtectServer using the user account.

We setup an SO for token initialization and an administrator for HSM management, by running the following command.

ctconf

To disable unauthenticated usage of the HSM, run the following command.

ctconf -fc

To create one new user slot on the HSM, use the ctconf utility with the -c switch as follows.

ctconf -c1

To initialize slot o and give it a unique token label "protectserver", run the following command.

```
ctkmu t -s0 -lprotectserver
```

A user PIN is also setup when the above command is run. Use this user PIN to access the token from Bloombase StoreSafe.

#### NetApp FAS Storage

NetApp FAS virtual appliance is used in this interoperability test which is able to provide storage services over network storage protocols including NFS, CIFS, iSCSI, etc.

| Network Appli                                                         | iance*                                                                                                    |
|-----------------------------------------------------------------------|----------------------------------------------------------------------------------------------------|
|                                                                       | Data ONTAP <sup>TM</sup>                                                                                                    |
| $\otimes$                                                             | FilerView® helps you configure and monitor your filer.                                                                                 |
|                                                                       | Filer At-A-Glance monitors the performance of your filer.                                                                              |
|                                                                       | Documentation for Data ONTAP <sup>TM</sup> 7.1 is installed.                                                                           |
| vol(1)                                                                | Manual pages for Data ONTAP commands are available on your filer.                                                                      |
|                                                                       | Submit a support case to Network Appliance™ Customer Satisfaction.                                                                     |
| Filer:<br>Version:<br>Status:                                         | netapp-san<br>Data ONTAP Release 7.1<br>● The system's global status is normal.                                                        |
| Data ONTAP <sup>TM</sup><br>Copyright (c) Ne<br>NetApp' See the About | <sup>1</sup> is licensed by Network Applance, Inc.<br>etwork Applance, Inc. 1982-2005, All rights reserved.<br>link for legal notices. |

NetApp FAS is a unified storage system supporting multiple network storage protocols including NFS, CIFS, HTTP, FC, FCoE, iSCSI, etc.

| Network App                                                                       | pliance*                                                                                                    | Search About                                                                                                |
|-----------------------------------------------------------------------------------|----------------------------------------------------------------------------------------------------|----------------------------------------------------------------------------------------------------|
|                                                                                   | Data ONTAP <sup>TM</sup>                                                                                                    |                                                                                                    |
| B                                                                                 | FilerView® helps you configure and monitor your filer.                                                                                            | <ul> <li>192.168.206.101/servlets</li> <li>192.168.206.101/servlets/netapp.fv.servlets.FilerViet</li> </ul> |
|                                                                                   | Filer At-A-Glance monitors the performance of your filer.                                                                                         | Authentication Required ×                                                                                   |
|                                                                                   | Documentation for Data ONTAP <sup>TM</sup> 7.1 is installed.                                                                                      | http://192.168.206.101 requires a username<br>and password.<br>Your connection to this site is not private. |
| vol(1)                                                                            | Manual pages for Data ONTAP commands are available on your filer.                                                                                 | User Name:                                                                                                  |
| 1                                                                                 | Submit a support case to Network Appliance <sup>™</sup> Customer Satisfaction.                                                                    | Password:                                                                                                   |
| Filer:<br>Version:<br>Status:                                                     | netapp-san<br>Data ONTAP Release 7.1<br>● The system's global status is normal.                                                                   | Log In Cancel                                                                                               |
| NetApp <sup>•</sup> Data ONTAF<br>NetApp <sup>•</sup> Copyright (c<br>See the Abo | o <sup>TM</sup> is licensed by Network Appliance, Inc.<br>Network Appliance, Inc. 1992-2005. All rights reserved.<br>Juil link for legal notices. |                                                                                                    |

CIFS and NFS storage resources are provisioned on NetApp FAS to be used in this testing.

|                                         |                                         |              | 0000111100 |      | 20 to -        | FilerView | R        |        |         |              |
|-----------------------------------------|-----------------------------------------|--------------|------------|------|----------------|-----------|----------|--------|---------|--------------|
| 106                                     |                                         |              |            |      |                |           |          |        |         |              |
| Network Appliance*                      |                                         |              |            | -    | 1906dof;       |           |          |        |         |              |
| Inetwork Appliance                      | 111111111111111111111111111111111111111 |              |            |      |                |           |          |        |         |              |
|                                         |                                         |              |            |      |                |           |          |        |         | Search About |
| 📼 netapp-san 📑 🕐                        | Manac                                   | ge Volu      | mes @      |      |                |           |          |        |         |              |
| • Filer 🔄 🕐                             | Volumes -                               |              | inco 💮     |      |                |           |          |        |         |              |
| • Volumes 📑 ?                           | volumes                                 | • Manage     |            |      |                |           |          |        |         |              |
| Add                                     |                                         |              |            |      | Filter by: All | Volumes   | View     |        |         |              |
| Manage                                  |                                         |              |            |      |                |           |          |        |         |              |
| • Qtrees 🔄 🕐                            |                                         | Name         | Status     | Root | Containing     | Avail     | Used     | Total  | Files   | Max Files    |
| • Quotas 📑 🕐                            |                                         |              |            |      | Aggregate      |           |          |        |         |              |
| Snapshots ⑦                             |                                         | vol0         | online     | 1    | aggr0          | 109 MB    | 57%      | 255 MB | 7.37 k  | 8.6 k        |
| • Aggregates 📑 ?                        | Select All                              | I - Unselect | All        |      | O              | nline     | Restrict | [      | Offline | Destroy      |
| Storage ⑦                               | Volumes:                                | 1-1 of 1     |            |      |                |           |          |        |         |              |
| • DFM ⑦                                 | volumes.                                | 1-1-01-1     |            |      |                |           |          |        |         |              |
| • CIFS 🕐                                |                                         |              |            |      |                | Refresh   |          |        |         |              |
| • NFS 🕐                                 |                                         |              |            |      |                |           |          |        |         |              |
| Add Export                              |                                         |              |            |      |                |           |          |        |         |              |
| Report                                  |                                         |              |            |      |                |           |          |        |         |              |
| Configure                               |                                         |              |            |      |                |           |          |        |         |              |
| Manage Exports                          |                                         |              |            |      |                |           |          |        |         |              |
| • HTTP ⑦                                |                                         |              |            |      |                |           |          |        |         |              |
| • LUNs 🛅 ?                              |                                         |              |            |      |                |           |          |        |         |              |
| Network ⑦                               |                                         |              |            |      |                |           |          |        |         |              |
| Security ⑦                              |                                         |              |            |      |                |           |          |        |         |              |
| <ul> <li>Secure Admin (?)</li> </ul>    |                                         |              |            |      |                |           |          |        |         |              |
| NDMP ⑦                                  |                                         |              |            |      |                |           |          |        |         |              |
| SNMP ⑦                                  |                                         |              |            |      |                |           |          |        |         |              |
| <ul> <li>Real Time Status ??</li> </ul> |                                         |              |            |      |                |           |          |        |         |              |
| <ul> <li>Wizards ??</li> </ul>          |                                         |              |            |      |                |           |          |        |         |              |

#### **Bloombase StoreSafe**

Bloombase StoreSafe delivers unified data-at-rest encryption security of block storage volumes, files, objects, sequential storage devices, etc. In this interoperability test, file-based encryption security service is validated against Bloombase StoreSafe with keys managed at Gemalto SafeNet ProtectServer.

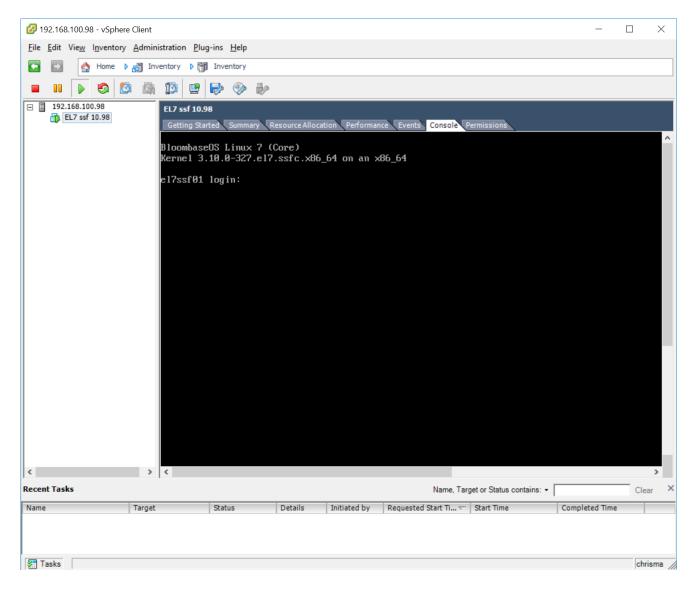

Bloombase StoreSafe software appliance is deployed as a virtual appliance (VA) on VMware ESXi.

#### Network Security, Trust and Authentication Configuration

In this interoperability test effort, Bloombase StoreSafe serves as the user of Gemalto SafeNet ProtectServer HSM for encryption key access to deliver data at-rest encryption services. Authentication of Bloombase StoreSafe to the Gemalto SafeNet ProtectServer HSM is done through the specification of user pin.

#### Gemalto SafeNet ProtectServer HSM and Bloombase KeyCastle Integration

We first set the environment variable ET\_HSM\_NETCLIENT\_SERVERLIST with the IP address and port of Gemalto SafeNet ProtectServer, e.g.,

export ET HSM NETCLIENT SERVERLIST=192.168.10.50:12396

To configure Gemalto SafeNet ProtectServer HSM at Bloombase web management console, select Module as 'sfnet' which allows the embedded Bloombase KeyCastle module to utilize Gemalto SafeNet ProtectServer driver to access Gemalto SafeNet ProtectServer over standard PKCS#11 protocol.

| Modify      | Hardware S      | ecurity Module               |  |
|-------------|-----------------|------------------------------|--|
| Modify Ha   | rdware Security | Module                       |  |
| Module      | sfnet 🔻         |                              |  |
| Label       | protectserver   |                              |  |
| Pin         | •••••           |                              |  |
| Confirm Pin | •••••           |                              |  |
|             |                 | Submit Refresh Delete Cancel |  |

In this scenario, use the Gemalto SafeNet ProtectServer HSM with a token label 'protectserver' and user pin as Pin. When Gemalto SafeNet ProtectServer HSM resource is properly provisioned at Bloombase StoreSafe, the status would show up as 'Active'.

| List Hardware Security Module List Hardware Security Module |   |               |          |      |       |        |              |       |               |             |          |
|-------------------------------------------------------------|---|---------------|----------|------|-------|--------|--------------|-------|---------------|-------------|----------|
|                                                             | 2 | Label         | Present  | Slot | Token | Module | Manufacturer | Model | Serial Number | Version     | Status   |
|                                                             | 1 | protectserver | <b>V</b> | 0    | 0     | sfnet  | SafeNet Inc. | 0000  | 0000:84324    | 0.00 / 0.00 | <b>V</b> |
|                                                             |   |               |          |      |       |        | Add          |       |               |             |          |

#### Encryption Key Provisioning

Generate encryption key with name 'keyo1' in bundled Bloombase KeyCastle key life-cycle management tool

| Key Wrapper       Upload Key Contents       Modify Key Source       CRLDP       OCSP       Permissions         Hodify Key Wrapper       key01                                                                                                    | Modify Key Wrapper   |                                                                                                    |                   |            |             |  |  |  |  |
|----------------------------------------------------------------------------------------------------|----------------------|----------------------------------------------------------------------------------------------------|-------------------|------------|-------------|--|--|--|--|
| Name key01   Type Asymmetric   Active     Exportable     Key Bit Length 2048     Signature Hash SHA256     Digital Signature     Non Repudiation     Key Usage     Key Orr Sign     Decipher Only     Extended Key Usage     Owner admin   Last Update Datetime                                                                                                    | Key Wrapper          | Upload Key Contents                                                                                                    | Modify Key Source | CRLDP OCSP | Permissions |  |  |  |  |
| Type Asymmetric   Active     Exportable     Key Bit Length  2048    Signature Hash  SHA255    Digital Signature   Non Repudiation   Key Encipherment   Data Encipherment   Key Usage   Key Cert Sign   Extended Key Usage   Owner   admin   Last Update Datetime                                                                                                    | Modify Key Wrapper   |                                                                                                    |                   |            |             |  |  |  |  |
| Active Image: Constraint of the second second | Name                 | key01                                                                                                    |                   |            |             |  |  |  |  |
| Exportable   Key Bit Length   2048 •   Signature Hash   SHA255 •   Digital Signature   Non Repudiation   Key Encipherment   Data Encipherment   Data Encipherment   Key Oara Encipher Only   Extended Key Usage   Owner   admin   Last Update Datetime                                                                                                    | Туре                 | Asymmetric                                                                                                    |                   |            |             |  |  |  |  |
| Key Bit Length 2048   Signature Hash SHA256   Digital Signature   Non Repudiation   Key Encipherment   Data Encipherment   Data Encipherment   Key Ourse   Add   Remove                                                                                                    | Active               | •                                                                                                    |                   |            |             |  |  |  |  |
| Signature Hash SHA256 ▼ <ul> <li>Digital Signature</li> <li>Non Repudiation</li> <li>Key Encipherment</li> <li>Data Encipherment</li> <li>Key Agreement</li> <li>Key Cert Sign</li> <li>C R L Sign</li> <li>Encipher Only</li> <li>Decipher Only</li> </ul> Extended Key Usage Add Remove                                                                                                    | Exportable           |                                                                                                    |                   |            |             |  |  |  |  |
| <ul> <li>bigital Signature</li> <li>Non Repudiation</li> <li>Key Encipherment</li> <li>Data Encipherment</li> <li>Key Agreement</li> <li>Key Cert Sign</li> <li>C R L Sign</li> <li>Encipher Only</li> <li>Decipher Only</li> </ul> Extended Key Usage       Add     Remove                                                                                                    | Key Bit Length       | 2048 🔻                                                                                                    |                   |            |             |  |  |  |  |
| <ul> <li>Non Repudiation</li> <li>Key Encipherment</li> <li>Data Encipherment</li> <li>Key Agreement</li> <li>Key Cert Sign</li> <li>C R L Sign</li> <li>Encipher Only</li> <li>Decipher Only</li> <li>Decipher Only</li> </ul>                                                                                                    | Signature Hash       | SHA256 ¥                                                                                                    |                   |            |             |  |  |  |  |
| Owner admin<br>Last Update Datetime                                                                                                    | Key Usage            | <ul> <li>Non Repudiation</li> <li>Key Encipherment</li> <li>Data Encipherment</li> <li>Key Agreement</li> <li>Key Cert Sign</li> <li>C R L Sign</li> <li>Encipher Only</li> </ul> |                   |            |             |  |  |  |  |
| Last Update Datetime                                                                                                    | Extended Key Usage   | Add Remo                                                                                                    | ove               |            |             |  |  |  |  |
|                                                                                                    |                      |                                                                                                    |                   |            |             |  |  |  |  |
| Generate                                                                                                    | Last Update Datetime |                                                                                                    |                   |            |             |  |  |  |  |
| Submit Close                                                                                                    |                      |                                                                                                    |                   |            |             |  |  |  |  |

To generate key in attached Gemalto SafeNet ProtectServer HSM, input details of the key and click 'Generate'.

| Modify Key Wrapper   |                       |                         |       |      |             |  |  |  |
|----------------------|-----------------------|-------------------------|-------|------|-------------|--|--|--|
| Key Wrapper          | Upload Key Contents   | Modify Key Source       | CRLDP | OCSP | Permissions |  |  |  |
| Modify Key Wr        | apper                 |                         |       |      |             |  |  |  |
| Name key01           |                       |                         |       |      |             |  |  |  |
| Туре                 | Asymmetric            |                         |       |      |             |  |  |  |
| Active               |                       |                         |       |      |             |  |  |  |
| Exportable           |                       |                         |       |      |             |  |  |  |
| CA                   |                       |                         |       |      |             |  |  |  |
| Subject DN           | CN=key01              |                         |       |      |             |  |  |  |
| Serial Number        | 45464992179810340038  | 36551 [60469f243cd9e813 | 0ff7] |      |             |  |  |  |
| Issuer DN            | CN=key01              |                         |       |      |             |  |  |  |
| Certificate          |                       |                         |       |      |             |  |  |  |
| Public Key           | $\checkmark$          | V                       |       |      |             |  |  |  |
| Private Key          | $\checkmark$          | <b>V</b>                |       |      |             |  |  |  |
| Effective Datetime   | 2016-04-08 13:26:38 + | 0800                    |       |      |             |  |  |  |
| Expiry Datetime      | 2026-04-06 13:26:38 + | 0800                    |       |      |             |  |  |  |
| Key Bit Length       | 2048                  |                         |       |      |             |  |  |  |
| Signature Algorithm  | SHA256WithRSAEncrypt  | ion                     |       |      |             |  |  |  |
| Key Usage            |                       |                         |       |      |             |  |  |  |
| Extended Key Usage   |                       |                         |       |      |             |  |  |  |
| Owner                | admin                 |                         |       |      |             |  |  |  |
| Last Update Datetime | e                     |                         |       |      |             |  |  |  |
| Revocation           |                       |                         |       |      |             |  |  |  |
| Revocation Check Me  | ethod Type            |                         |       |      |             |  |  |  |
| Revoked              |                       |                         |       |      |             |  |  |  |
|                      |                       | Submit Close            |       |      |             |  |  |  |
|                      |                       |                         |       |      |             |  |  |  |
|                      |                       |                         |       |      |             |  |  |  |

Then click 'Modify Key Source' and select Key Source Type as 'PKCS#11 Hardware Security Module', Module as 'sfnet' and the assigned HSM token label, in this case 'protectserver'.

| Modify Key Source                         |
|-------------------------------------------|
| Key Wrapper Modify Key Source Permissions |
| Modify Key Source                         |
| Type PKCS#11 Hardware Security Module ▼   |
| PKCS#11 Hardware Security Module          |
| Module sfnet <b>T</b>                     |
| Token protectserver <b>*</b>              |
| Key                                       |
| Refresh Add Key                           |
| Submit Close                              |

Select 'Add Key' to input a unique alias as the key name, and input the user pin of the token to import a new key from the HSM before you submit the key wrapper.

| Modify      | Key Source                    |                |
|-------------|-------------------------------|----------------|
| Key Wrap    | oper Modify Key Source        | Permissions    |
| Modify Ke   | ey Source                     |                |
| Туре РКС    | S#11 Hardware Security Module | •              |
| PKCS#11     | Hardware Security Mo          | odule          |
| Module      | sfnet 🔻                       |                |
| Token       | protectserver <b>v</b>        |                |
| Alias       | key01                         |                |
| Pin         | •••••                         |                |
| Confirm Pin |                               |                |
|             |                               | Refresh Import |
|             |                               | Submit Close   |

Or if key already exists in the HSM, simply choose from the pull down box and click 'Add Key'.

| Mod                            | lify Key  | J Source                 |                 |
|--------------------------------|-----------|--------------------------|-----------------|
| Key                            | Wrapper   | Modify Key Source        | Permissions     |
| Modify                         | y Key So  | urce                     |                 |
| Туре                           | PKCS#11 H | lardware Security Module | •               |
| PKCS<br>Module<br>Token<br>Key |           |                          | odule           |
|                                |           |                          | Refresh Add Key |
|                                |           |                          | Submit Close    |

And input the user pin of the token before submit the key wrapper.

| Modify      | Key Source                    |                |
|-------------|-------------------------------|----------------|
| Key Wrap    | per Modify Key Source         | Permissions    |
| Modify Ke   | ey Source                     |                |
| Type PKC    | S#11 Hardware Security Module | Ŧ              |
| PKCS#11     | Hardware Security Mo          | odule          |
| Module      | sfnet 🔻                       |                |
| Token       | protectserver *               |                |
| Alias       | key01                         |                |
| Pin         |                               |                |
| Confirm Pin |                               |                |
|             |                               | Refresh Import |
|             |                               | Submit Close   |
|             |                               |                |

The encryption key is now generated.

| Fine  | d Kei    | y Wrapper                           |        |        |      |               |              |                              |                              |                              |
|-------|----------|-------------------------------------|--------|--------|------|---------------|--------------|------------------------------|------------------------------|------------------------------|
| Find  | Key V    | Vrapper                             |        |        |      |               |              |                              |                              |                              |
| Name  |          |                                     |        |        | Ad   | tive          | •            | CA                           | •                            |                              |
| ∨ Mor | e Option | 5                                   |        |        |      |               |              |                              |                              |                              |
|       |          |                                     |        | G      | Find | Reset         | Add          |                              |                              |                              |
|       |          |                                     |        |        |      |               |              |                              |                              | 1-1 of 1                     |
| Ł     | Name     | Key Source Type                     | Active | Status | CA   | Subject<br>DN | Issuer<br>DN | Effective<br>Datetime        | Expiry<br>Datetime           | Last Update<br>Datetime      |
| 1     | key01    | PKCS#11 Hardware<br>Security Module |        | Valid  |      | CN=key01      | CN=key01     | 2016-05-11<br>10:00:11 +0800 | 2026-05-09<br>10:00:11 +0800 | 2016-05-11<br>10:00:42 +0800 |
|       |          |                                     |        |        |      |               |              |                              |                              | 1-1 of 1                     |

#### Backend Physical Storage Configuration

Physical storage namely 'shareo1' is configured to be secured by Bloombase StoreSafe using encryption.

| Physical Storage   | Permissions                          |  |
|--------------------|--------------------------------------|--|
| sical Storage      | Configuration                        |  |
| ne                 | share01                              |  |
| cription           |                                      |  |
| sical Storage Type | Remote                               |  |
| e                  | Common Internet File System (CIFS) 🔻 |  |
| t                  | 192.168.10.180                       |  |
| re Name            | share01                              |  |
| d Size             |                                      |  |
| e Size             |                                      |  |
| chronous           |                                      |  |
| nt Hard            |                                      |  |
| r.                 | Administrator                        |  |
| sword              |                                      |  |
| ons                |                                      |  |
| ier                | admin                                |  |
| Update Datetime    | 2014-02-13 10:07:40 +0800            |  |

#### Secure Storage Configuration

Virtual storage namely 'shareo1' of type 'File' is created to virtualize physical storage 'shareo1' for application transparent encryption protection over network file protocols including CIFS and NFS.

| Modify Virtual Storage   Name share01   Status Image: Construction of the status of the status of the sta                                                                  | Virtual Storage       | Protection    | Access Control | Permissions |
|----------------------------------------------------------------------------------------------------|-----------------------|---------------|----------------|-------------|
| Status   Description   Active   Mode   File   Owner   admin   Last Update Datetime   2014-02-13 10:09:11 +0800   Settings Offline Setting Disabled ▼ Physical Storage Storage share01     Storage   share01                                                                                                    | Modify Virtual St     | orage         |                |             |
| Description Active  Active  Mode File Owner admin Last Update Datetime 2014-02-13 10:09:11 +0800  Settings Offline Setting Disabled  Physical Storage Storage share01                                                                                                    | Name                  | share01       |                |             |
| Active   Mode   File   Owner   admin   Last Update Datetime   2014-02-13 10:09:11 +0800   Settings Offline Setting Disabled  Physical Storage Storage share01   Storage Share01   Storage                                                                                                    | Status                |               |                |             |
| Active   Mode   File   Owner   admin   Last Update Datetime   2014-02-13 10:09:11 +0800   Settings Offline Setting Disabled  Physical Storage Storage share01   % Description                                                                                                    | Description           |               |                |             |
| Mode File Owner admin Last Update Datetime 2014-02-13 10:09:11 +0800 Settings Offline Setting Disabled Physical Storage Storage share01                                                                                                    |                       |               |                | 10          |
| Owner admin   Last Update Datetime 2014-02-13 10:09:11 +0800   Settings Offline Setting Disabled  Physical Storage Storage share01  The storage Storage Storage                                                                                | Active                |               |                |             |
| Last Update Datetime 2014-02-13 10:09:11 +0800 Settings Offline Setting Disabled Physical Storage Storage share01  The share of the share of the sha | Mode                  | File          |                |             |
| Settings Offline Setting Disabled  Physical Storage Storage share01                                                                                                    | Owner                 | admin         |                |             |
| Offline Setting Disabled  Physical Storage Storage share01                                                                                                    | Last Update Datetime  | 2014-02-13 10 | 0:09:11 +0800  |             |
| Physical Storage<br>Storage share01 $ ho$ 73<br>Description                                                                                                    | Settings              |               |                |             |
| Storage share01 $ ho$ 73<br>Description                                                                                                    | Offline Setting Disa  | bled 🔻        |                |             |
| Description                                                                                                    | Physical Storage      | •             |                |             |
|                                                                                                    | Storage               | share01       | 3              |             |
| Physical Storage Type Remote                                                                                                    | Description           |               |                |             |
|                                                                                                    | Physical Storage Type | Remote        |                |             |

Protection type is specified as 'Privacy' and secure the backend EMC VNX storage using AES 256-bit encryption and encryption key 'keyo1' managed at Gemalto SafeNet ProtectServer.

| Virtual Stora                              | ge Protection | Access Control Permissions |
|--------------------------------------------|---------------|----------------------------|
| rtual Stora                                | ge Protection |                            |
| tection Type                               | Privacy       | •                          |
| cryption K                                 | eys           |                            |
| 名                                          | Key Name      | Last Update Datetime       |
| 1 0                                        | key01         |                            |
| 1                                          | key01         | 2016-05-11 10:09:11 +0800  |
| ryptograph                                 | ic Cipher     | Add Remove                 |
| ryptograph<br>ipher Algorithm<br>it Length | ic Cipher     |                            |

CIFS storage protocol relies mainly on user-password authentication for access control. In this test, the Bloombase StoreSafe secure storage resource 'shareo1' is provisioned for user 'usero1' with Microsoft Active Directory integration for user-password authentication and single sign-on.

| tetime |
|--------|
| 800    |
|        |

## Conclusion

Hardware security module

• Gemalto SafeNet ProtectServer

passed all Bloombase interopLab's interoperability tests with Bloombase StoreSafe

| Bloombase Product   | Operating System                    | Hardware Security Module      |
|---------------------|-------------------------------------|-------------------------------|
| Bloombase StoreSafe | Microsoft Windows Server            | Gemalto SafeNet ProtectServer |
|                     | Red Hat Enterprise Linux (RHEL)     | Gemalto SafeNet ProtectServer |
|                     | SUSE Linux Enterprise Server (SLES) | Gemalto SafeNet ProtectServer |
|                     | Oracle Solaris                      | Gemalto SafeNet ProtectServer |
|                     | IBM AIX                             | Gemalto SafeNet ProtectServer |
|                     | HP-UX                               | Gemalto SafeNet ProtectServer |

## Disclaimer

The tests described in this paper were conducted in the Bloombase InteropLab. Bloombase has not tested this configuration with all the combinations of hardware and software options available. There may be significant differences in your configuration that will change the procedures necessary to accomplish the objectives outlined in this paper. If you find that any of these procedures do not work in your environment, please contact us immediately.

## **Technical Reference**

1. Bloombase StoreSafe Technical Specifications, <a href="http://www.bloombase.com/content/8936QA88">http://www.bloombase.com/content/8936QA88</a>

- 2. Bloombase StoreSafe Hardware Compatibility Matrix, <u>http://www.bloombase.com/content/e8Gzz281</u>
- 3. Gemalto SafeNet ProtectServer, <u>http://www.safenet-inc.com/data-encryption/hardware-security-modules-hsms/protectserver-security-module/</u>